UNIVERSITAT KONSTANZ ¨ Fachbereich Physik Dr. Stefan Gerlach (Theoretische Physik) Raum P 817, Tel. (07531)88-3825 E-mail: stefan.gerlach@uni-konstanz.de

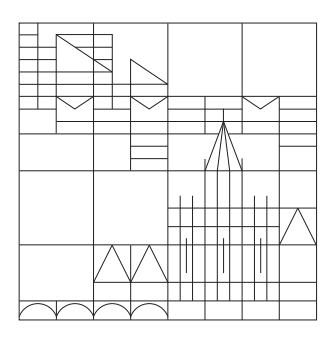

## Übungen zur Einführung in die Computerphysik Sommersemester 2008

Ubungsblatt 5 Ausgabe 16.06.2008, Ubungen 24.-26.06.2008, Abgabe bis 27.06.2008 ¨

> Datenauswertung, -darstellung (signal.dat)

## 15. Aufgabe : Software (Diese Aufgabe wurde vom Blatt 3 verschoben)

Wir haben von einer neuen Software gehört, die aber nicht auf unserem Rechner installiert ist. Es handelt sich um ein Programm zum Komprimieren von Dateien names "lzma utils". Um das Programm zu testen, laden wir uns den Quellcode herunter und ubersetzen es auf ¨ unserem Rechner.

Dann testen wir, wie gut und schnell lzma im Vergleich zu gzip/gunzip und bzip2/bunzip2 eine Datei komprimieren kann.

Hinweise:

- (a) Infos zu LZMA gibt es auf der Wiki Seite
- (b) Wie man es kompiliert steht in der Datei INSTALL
- (c) ./configure --prefix PFAD installiert das Program unter "PFAD"
- (d) Mit time kann man die Laufzeit eines Programms ausgeben lassen
- (e) Zum Vergleich der Komprimierung kann man z.B. die Datei gnuplot-4.2.0.tar.bz2 benutzen (liegt unter /software/src/).

## 16. Aufgabe : Würfeln

Wir wollen die Verteilung der Ergebnisse beim Würfeln mit 2 Würfeln herausfinden.

a) Schreibe ein Programm, dass 1 Million mal 2 Zufallszahlen zwischen 1 und 6 erzeugt und jeweils die Summe berechnet (2 Würfel).

b) Erweitere das Programm, so dass es ein Histogramm, d.h. die Verteilung der Zahlen 2-12, erzeugt und in einer Datei hist.dat speichert.

c) Wir erwarten eine Gaussverteilung der Zufallszahlen:

$$
p(x) = \frac{A}{\sqrt{2\pi}\sigma}e^{-\frac{(x-x_0)^2}{2\sigma^2}}.
$$

Fitte die Daten aus hist.dat mit gnuplot, grace, oder ähnlichem und finde die Parameter  $A$ ,  $\sigma$  und  $x_0$  der Gaussverteilung heraus.

d) Den Plot mit dem Histogramm und dem Fit schön beschriften und im eps-Format speichern.

e) Den Plot im eps-Format in ein beliebiges Latex Dokument einfügen.

## 17. Aufgabe : Glätten und Transformieren

Die Datei signal.dat enthält Daten eines periodischen Signals bestehend aus verschiedenen Frequenzen.

a) Schreibe ein Programm zur Glättung der Daten. Ein gleitender Durchschnitt von 10 Punkten ist ok.

b) Führe eine diskrete Fouriertransformation z.B. mit Grace durch

Hinweis: Data->Import->ASCII,Data->Transformations->Fourier transforms

c) Interpretiere das Spektrum (Fouriertransformiertes Signal) und finde heraus, aus welchen Frequenzen und Amplituden das Signal besteht.